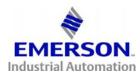

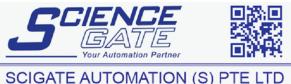

SCIGATE AUTOMATION (S) PTE LTD No.1 Bukit Batok Street 22 #01-01 Singapore 659592 Tel: (65) 6561 0488 Fax: (65) 6562 0588 Email: sales@scigate.com.sg Business Hours: Monday - Friday 8.30am - 6.15pm

## New Visio Shapes

Our latest Visio templates cover of our key products and many system integration items such as PLCs, PCs, I/O, Motion Controllers, Motors and much more.

The templates all include connection points which allow different items to be linked together to create systems.

| 📱 CT Drwg - Microsoft V            | /isio                |                                                                                                    |                                         |                |                                                                                                    |                       | × |
|------------------------------------|----------------------|----------------------------------------------------------------------------------------------------|-----------------------------------------|----------------|----------------------------------------------------------------------------------------------------|-----------------------|---|
| :텍 Eile Edit View In               | sert F <u>o</u> rmat | <u>T</u> ools <u>S</u> hape                                                                                                    | <u>W</u> indow <u>H</u> elp             |                | Type a qu                                                                                                    | estion for help 🔽 🗕 🗗 | × |
|                                    |                      |                                                                                                    |                                         |                | 1                                                                                                    | 0/700                 | = |
| 10.0000000                         | Q. 1 🧐 👸 1           | 8 🗅 🖪 🗙                                                                                                    | 3 3 . 0 .                               |                | A • 🔗 316%                                                                                                    | - I @ _               |   |
| - 10p                              |                      | Store and a state of the store of the store |                                         |                | Contract of the local division of the local division of the local | t∡ <u>n</u> - ⊗ @ -   |   |
|                                    | 1 11                 |                                                                                                    | Automation and Automation and           | 1.2            |                                                                                                    |                       | Ŧ |
| Shapes × 🕇                         | իսորերու             | متبليبانيانية                                                                                                    | hardeneteletere                         | لىلىلىياتئات   | بليتيانيناني                                                                                                    | 1.1                   |   |
| Search for Shapes:                 |                      |                                                                                                    | ·····                                   |                |                                                                                                    |                       |   |
| Type your sea 🗸 🎽 🚊                |                      |                                                                                                    |                                         |                |                                                                                                    |                       |   |
| 🖪 CT - Commander SK                |                      |                                                                                                    |                                         |                |                                                                                                    |                       |   |
| 🔣 CT - Unidrive SP 🛛 -             |                      |                                                                                                    |                                         | min            |                                                                                                    |                       |   |
| CT - Unidrive SP Mo                |                      |                                                                                                    |                                         | Meaning<br>209 |                                                                                                    |                       |   |
| CT - Digitax ST                    |                      |                                                                                                    | ••••••••••••••••••••••••••••••••••••••• |                |                                                                                                    |                       |   |
| CT - Mentor MP                     |                      |                                                                                                    |                                         |                |                                                                                                    |                       |   |
| CT - SPM Extras                    |                      |                                                                                                    |                                         |                |                                                                                                    |                       |   |
| CT - Affinity IP54                 |                      |                                                                                                    |                                         |                | • • •                                                                                                    |                       |   |
| E CT - Mentor II                   |                      |                                                                                                    |                                         |                |                                                                                                    |                       |   |
| E CT - Motors -                    |                      |                                                                                                    |                                         |                |                                                                                                    |                       |   |
|                                    |                      |                                                                                                    |                                         | <u> </u>       |                                                                                                    |                       | 5 |
| 190<br>Unimo                       |                      |                                                                                                    |                                         | ···· )         |                                                                                                    |                       |   |
| -                                  |                      |                                                                                                    |                                         |                |                                                                                                    |                       |   |
|                                    |                      | (                                                                                                    |                                         |                |                                                                                                    |                       |   |
| -                                  |                      |                                                                                                    |                                         |                |                                                                                                    |                       |   |
|                                    |                      |                                                                                                    |                                         |                |                                                                                                    |                       |   |
| DC Motor                           |                      |                                                                                                    |                                         |                |                                                                                                    |                       |   |
|                                    |                      |                                                                                                    |                                         |                |                                                                                                    |                       |   |
| v -                                |                      |                                                                                                    |                                         |                |                                                                                                    |                       |   |
| E CT - Options                     |                      |                                                                                                    |                                         |                |                                                                                                    |                       |   |
| E CT - System Compo                |                      |                                                                                                    |                                         |                |                                                                                                    |                       |   |
| CT - Line Dwg                      |                      |                                                                                                    |                                         |                |                                                                                                    |                       |   |
| E CT - Own Logo                    |                      |                                                                                                    |                                         |                |                                                                                                    |                       |   |
| CT - Logos                         |                      |                                                                                                    |                                         |                |                                                                                                    |                       |   |
| CT - Backgrounds GT - MISC Devices |                      | 70.1                                                                                                    |                                         |                |                                                                                                    |                       | ~ |
| E CT - MISC Devices                |                      | ge-1/                                                                                                    |                                         | <              |                                                                                                    | 2                     |   |
|                                    |                      |                                                                                                    | Begin = Free                            |                |                                                                                                    | Page 1/1              |   |

All of the new shapes are based on vector graphics which allow the images to be scaled as large as you wish without degrading the quality of the image.

To use these shapes you will need to have Visio 2003 or later.

1) Place the files that you have downloaded in My Documents in the directory called My Shapes as shown below:

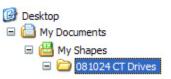

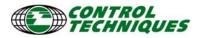

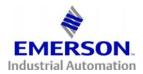

2) Open Visio and from the file menu choose open

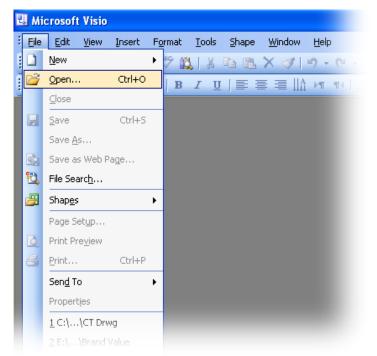

3) In the directory <My Documents> open the directory called <My Shapes>, locate the downloaded files and open a template called CT Drwg.

| Open                   |                                                                                                    |                                                                                                    |                                 |   |  |  |  |  |   |             |     |   | 1     |    |
|------------------------|----------------------------------------------------------------------------------------------------|----------------------------------------------------------------------------------------------------|---------------------------------|---|--|--|--|--|---|-------------|-----|---|-------|----|
| Look in:               | 🛅 081024 C                                                                                                    | CT Driv                                                                                                    | es                              |   |  |  |  |  | ~ | ٩           | - 过 | × |       | •  |
| My Recent<br>Documents | act - Com<br>bct - SP<br>cct - SP<br>dact - Digi<br>dact - Digi<br>dact - Mer<br>dact - SPM<br>dact - SPM<br>dact - SPM<br>dact - SPM<br>dect - Aff<br>ebct - Aff<br>ect - Men<br>fct - Moto<br>df - Syste<br>dict - Syste<br>dict - Syste<br>dict - Syste<br>dict - Line D<br>dict - Line D<br>dict - Line D<br>dict - Logo<br>dict - Logo<br>dict - Logo<br>dict - MISC | gitax S<br>entor M<br>4 Extra<br>finity I<br>finity I<br>finity I<br>finity I<br>ntorII<br>or<br>tions<br>tem Co<br>Dwg<br>h Logos<br>os<br>cground | r<br>P<br>220<br>254<br>mponent | 5 |  |  |  |  |   |             |     |   |       |    |
|                        | File <u>n</u> ame:                                                                                                    |                                                                                                    |                                 |   |  |  |  |  |   |             | ~   |   |       |    |
|                        | Files of type:                                                                                                    | All Vi                                                                                                    | sio Files                       |   |  |  |  |  |   |             | ~   |   |       |    |
| Too <u>l</u> s 🔻       |                                                                                                    |                                                                                                    |                                 |   |  |  |  |  |   | <u>O</u> pe | n 🔻 |   | Cance | el |

4) This will load an empty window and all of the templates.

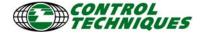